## <span id="page-0-0"></span>Exploratory Analysis of Multivariate Data

#### Matt Moores

#### Department of Statistics, University of Warwick

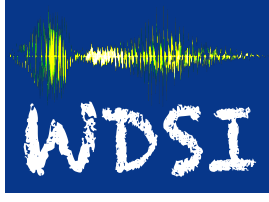

Warwick Data Science Institute

#### WDSI Vacation School 2017

Matt Moores (Warwick) **[Exploratory Analysis of Multivariate Data](#page-26-0)** WDSI Vacation School 2017 1 / 27

**• [Multivariate Data](#page-2-0)** 

# **• [Principal Components Analysis \(PCA\)](#page-11-0)**

## **3 [Clustering](#page-21-0)**

## <span id="page-2-0"></span>[Multivariate Data](#page-2-0)

- High-dimensional (more than 2D)
- Complexity increases combinatorially
- Correlation between columns
- Mixed data types
- Missing data

### Visualisation

### **vis\_dat**(typical\_data)

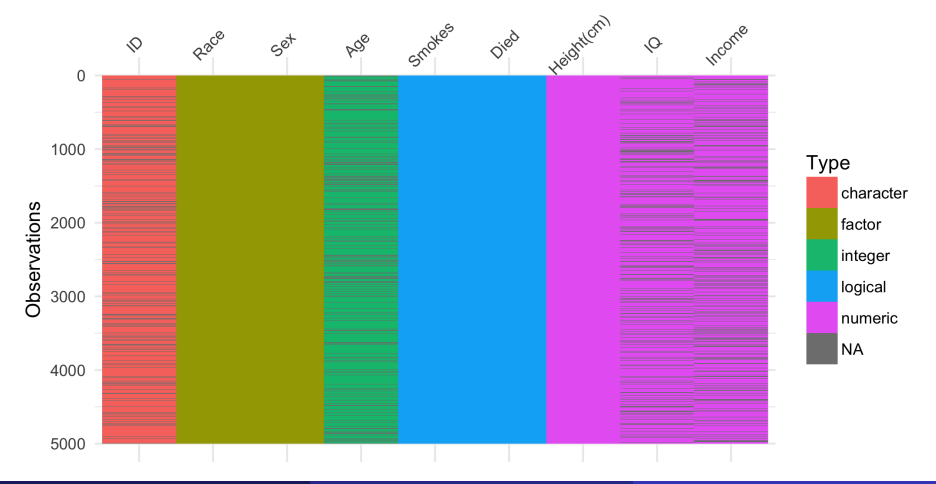

- Missing completely at random (MCAR)
	- "the dog ate my homework"
- Missing at random (MAR)
- Missing not at random (MNAR)
	- nonignorable nonresponse
- Surveys
- Consumer data
- Medical records
- Morphological measurements

Structured data with millions of dimensions:

- $\bullet$  \*-omics
- Images
- Text

## Purple Rock Crab

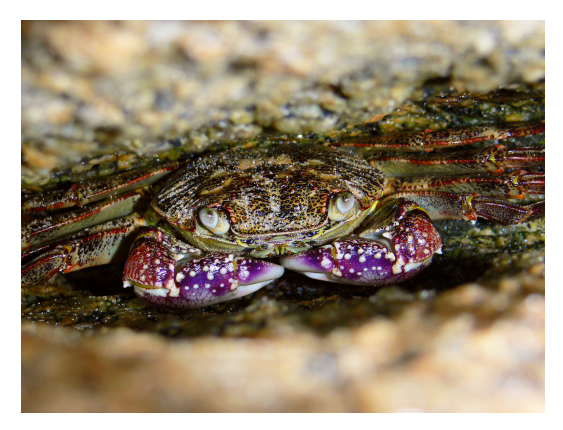

Figure 1: Leptograpsus variegatus

Image courtesy Wikimedia Commons, user Benjamint444

## Morphology

**library**(MASS) **vis\_dat**(crabs)

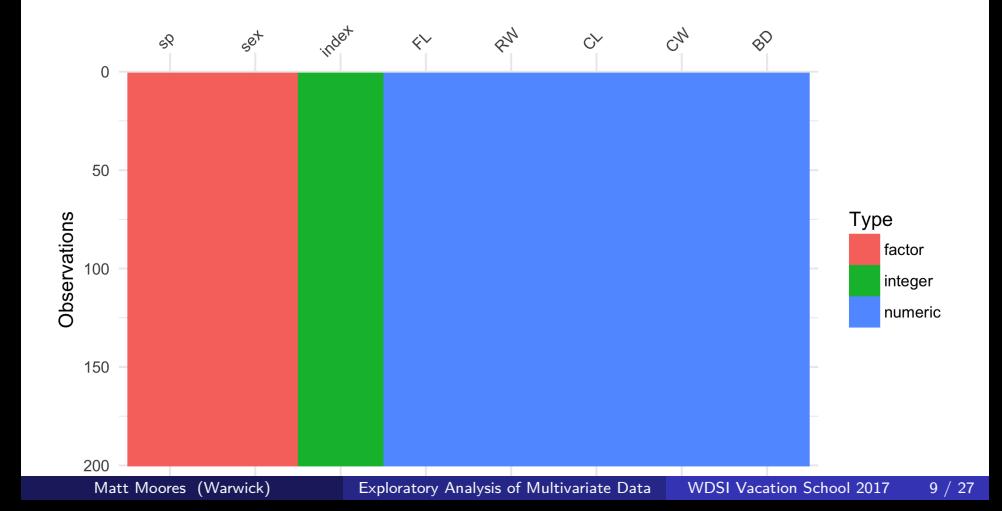

- **sp**: species ("B" or "O" for blue or orange)
- **sex**: "F" or "M"
- **index**: 1:50 within each group
- **FL**: frontal lobe size (mm)
- **RW**: rear width (mm)
- **CL**: carapace length (mm)
- **CW**: carapace width (mm)
- **BD**: body depth (mm)

Campbell & Mahon (1974) Aust. J. Zoology **22**: 417–425.

## Exploratory Data Analysis

#### **ggpairs**(crabs, ggplot2**::aes**(colour=sp))

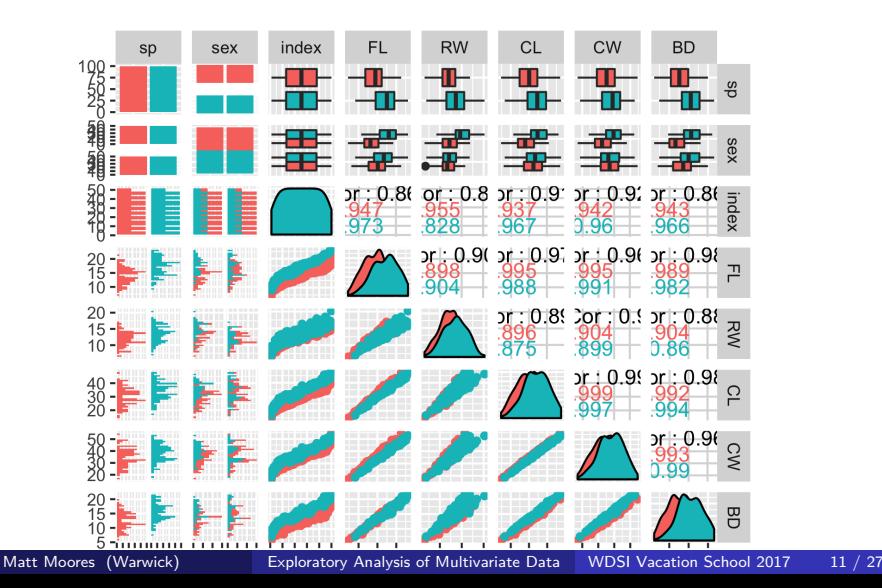

## <span id="page-11-0"></span>[Principal Components Analysis \(PCA\)](#page-11-0)

PCA is a transformation of the original variables:

- Useful for high-dimensional, multicollinear data
- Principal components are uncorrelated
	- orthogonal vectors
- Decreasing order of variance

An example of *unsupervised* machine learning Pearson (1901) Philosophical Magazine **2**(11): 559–572.

### PCA for 2D Gaussian

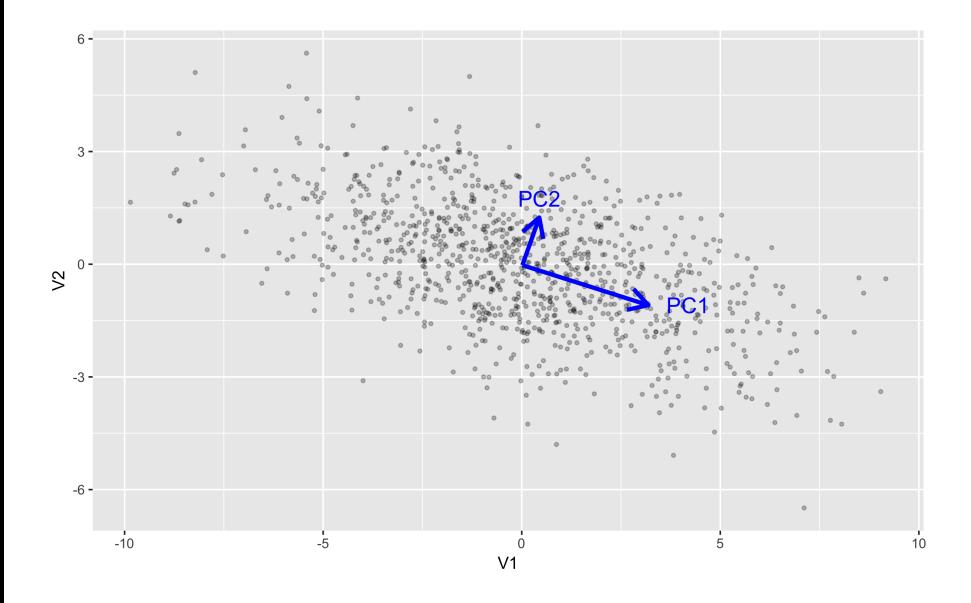

```
crab_pca <- PCA(crabs, quanti.sup=3, quali.sup=1:2,
                graph=FALSE)
knitr::kable(crab_pca$eig, digits=4,
    col.names = c("eigenvalue","% variance","cumulative %"))
```
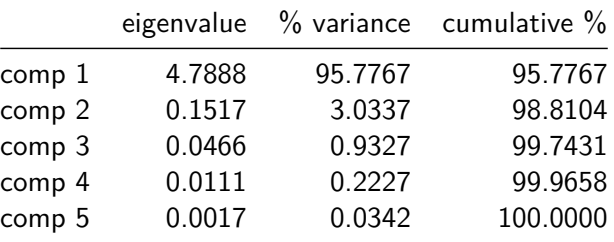

## Scree Plot

#### **fviz\_screeplot**(crab\_pca)

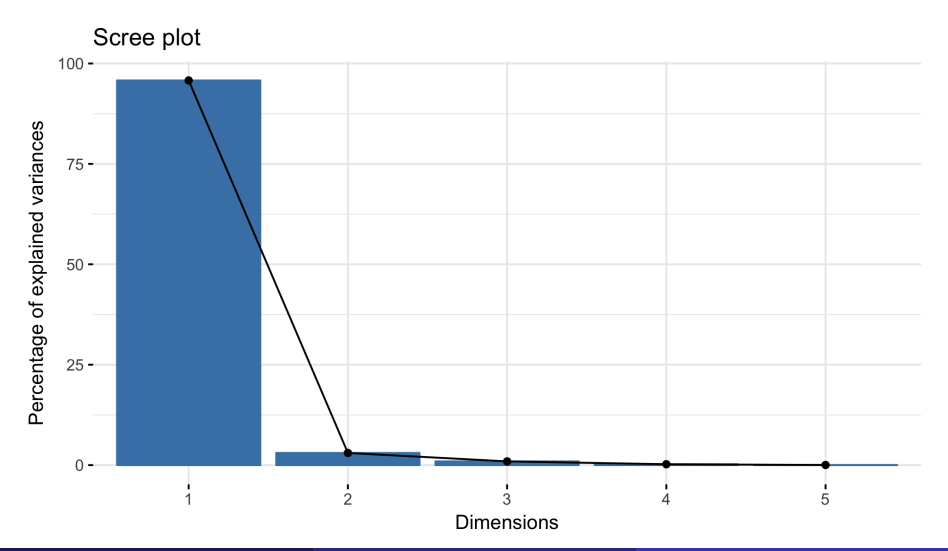

## Pairs Plot

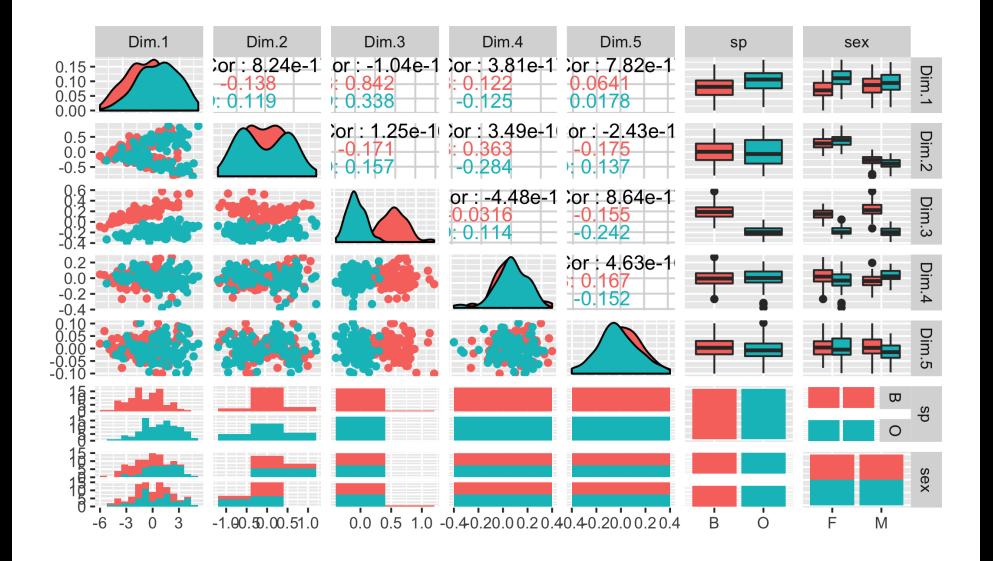

 $fviz_pca\_ind(crab_pca, axes = c(1,3), habillage=1,$ addEllipses=TRUE, ellipse.level=0.95)

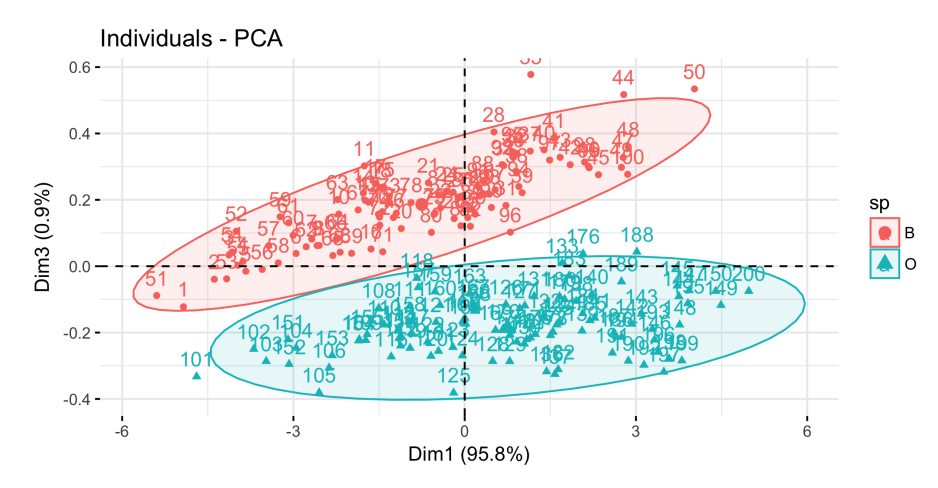

 $fviz_pca_id(crab_pca, axes = c(1,2), habillage=2,$ addEllipses=TRUE, ellipse.level=0.95)

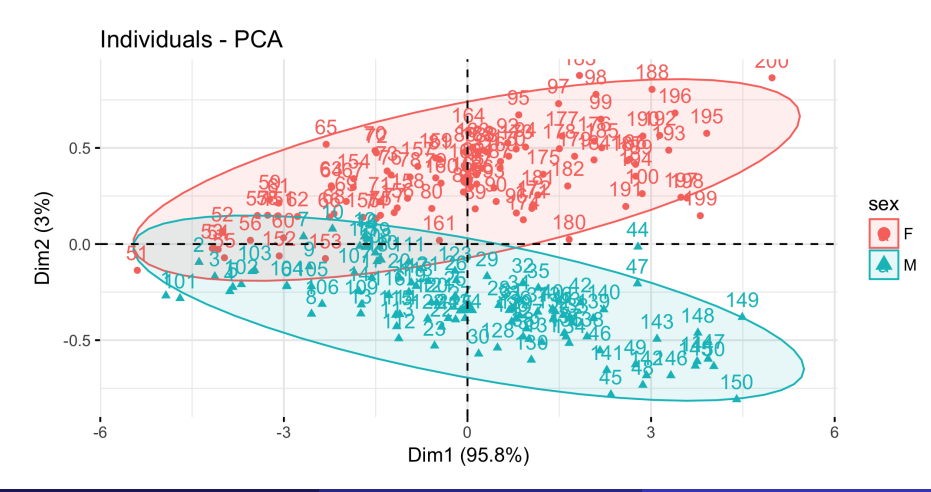

Novembre et al. (2008) Nature **456**(7218): 98–101.

- $n = 1,387$  European individuals from POPRES project
- Affymetrix 500K single nucleotide polymorphism (SNP) chip
	- $\bullet$  n  $\ll p$
- Country of origin of each individual's grandparents

Data publicly available from the database of Genotypes and Phenotypes (dbGaP),<http://www.ncbi.nlm.nih.gov/sites/entrez?Db=gap>

## PCA analysis of 197,146 genetic loci

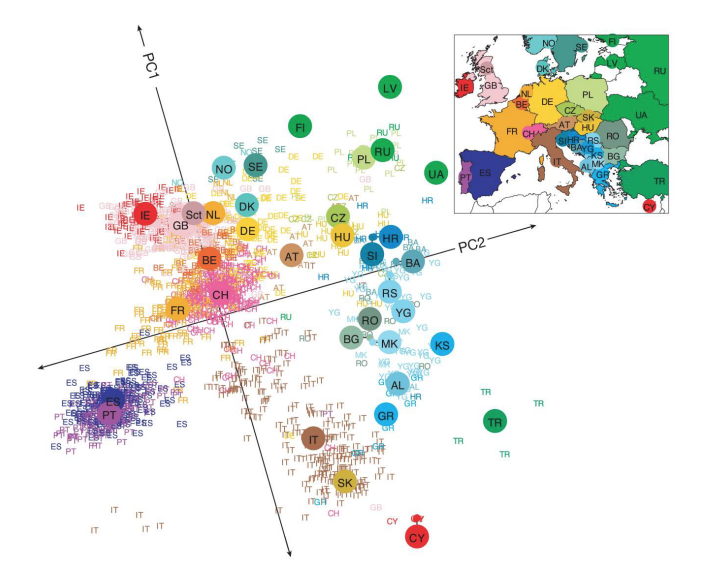

Figure 2: PCA

## <span id="page-21-0"></span>**[Clustering](#page-21-0)**

Another unsupervised approach for finding patterns in data:

- Grouping observations based on *distance*
- Many different distance metrics (Euclidean, Manhattan, Gower, etc.)
- Also many different clustering algorithms

## Heatmap

```
data("USArrests")
USdf <- scale(USArrests)
US.dist <- get_dist(USdf, method = "euclidean")
fviz_dist(US.dist)
```
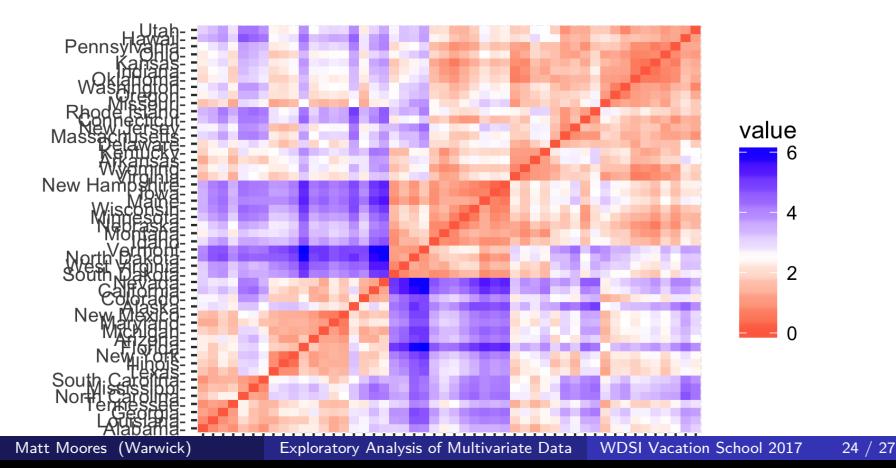

k-means

res  $km$  <-  $eclust(USdf, "kmeans", k = 3)$ 

### **KMEANS Clustering**

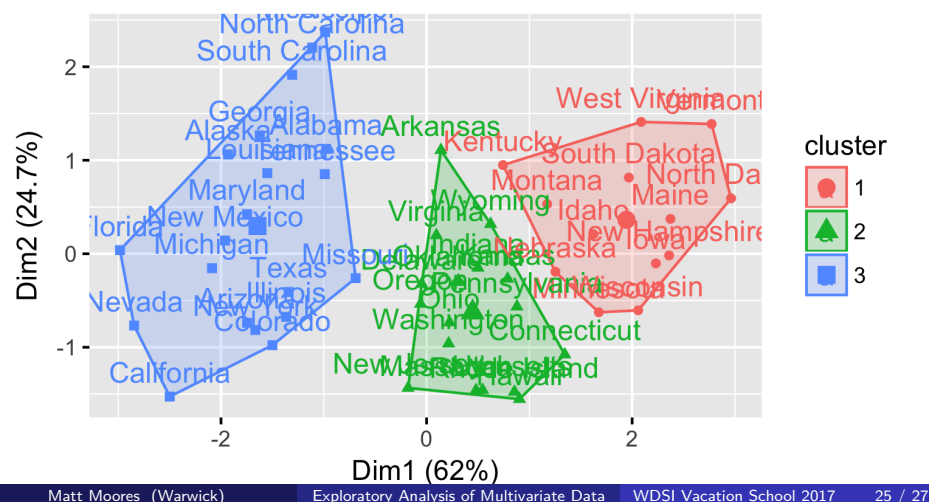

## Chloropleth

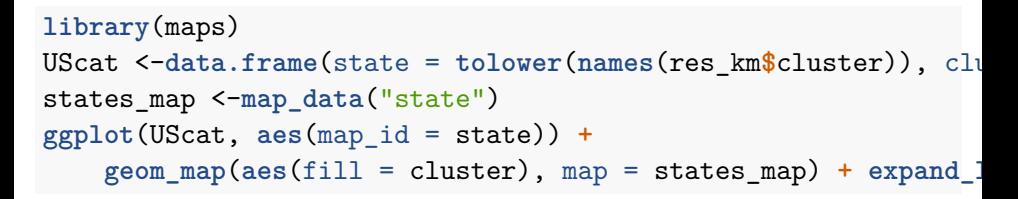

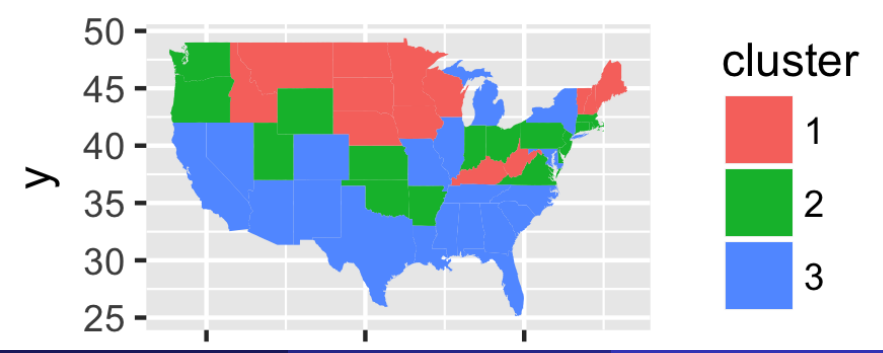

### <span id="page-26-0"></span>Dendogram

res.hc <- **eclust**(USdf, "hclust") **fviz\_dend**(res.hc, rect = TRUE)

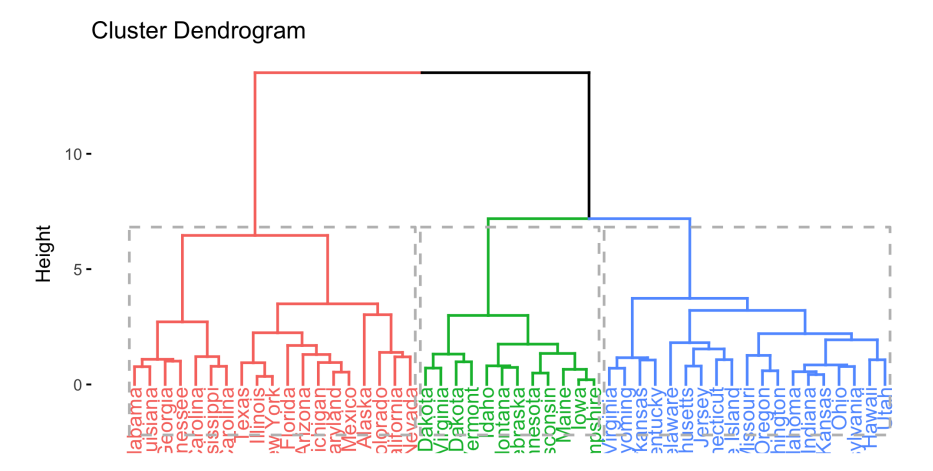